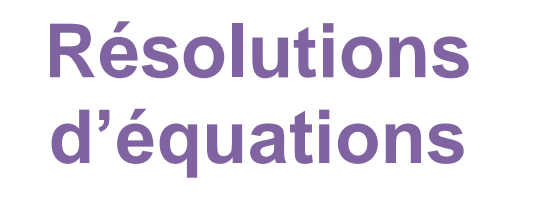

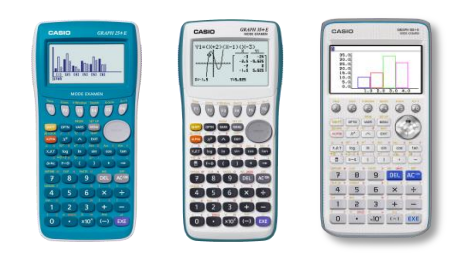

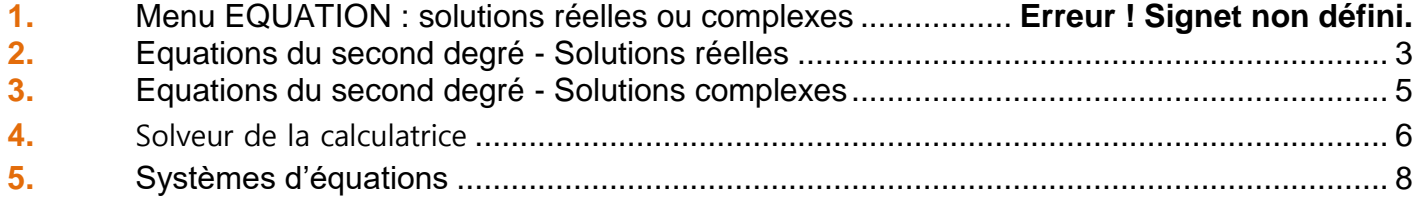

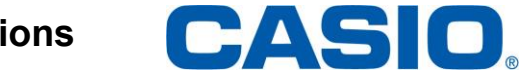

### <span id="page-1-0"></span>1. Menu Equation : solutions réelles ou complexes

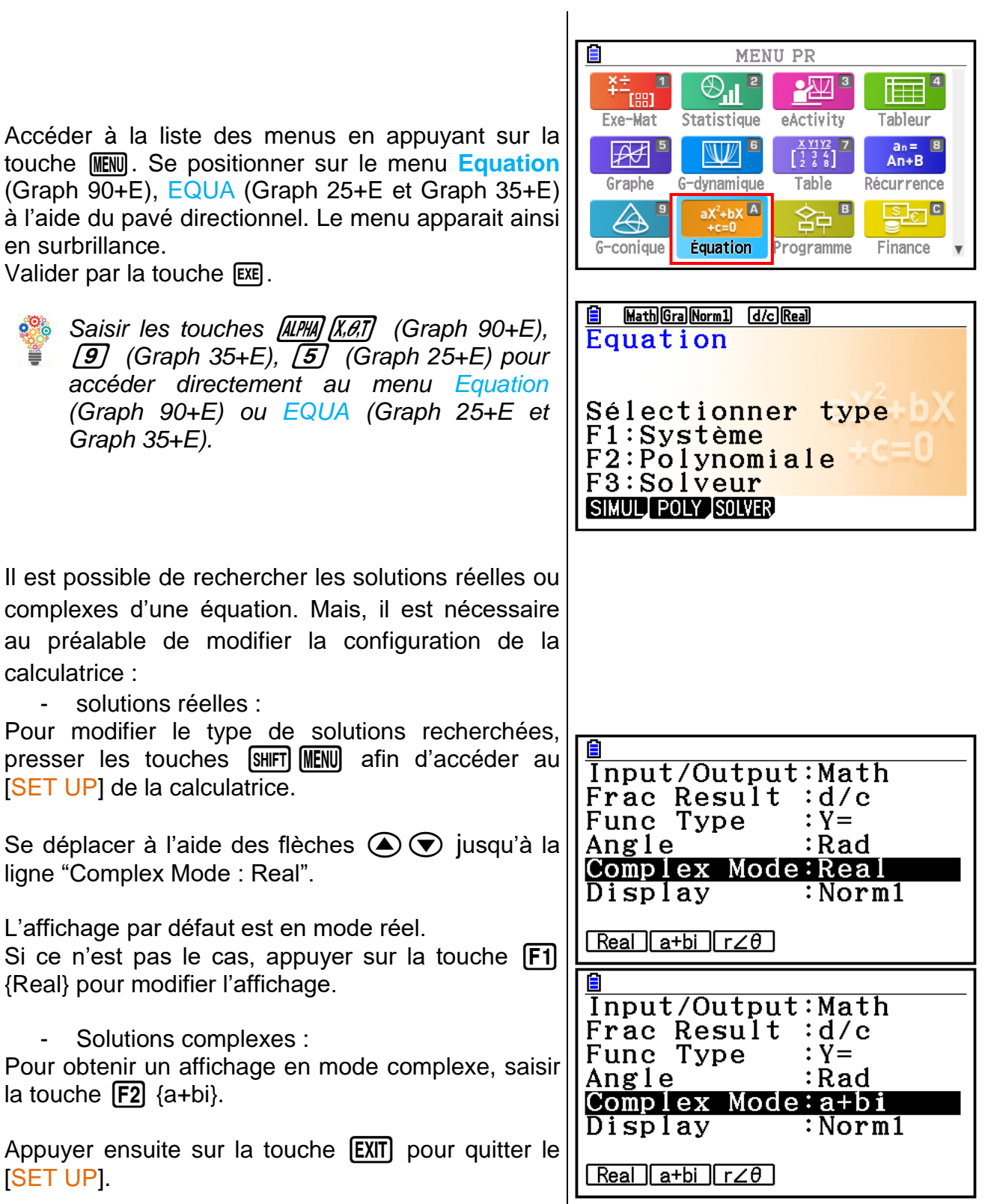

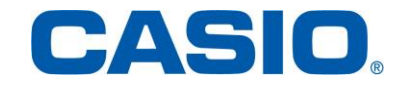

### 2. Equations du second degré - Solutions réelles

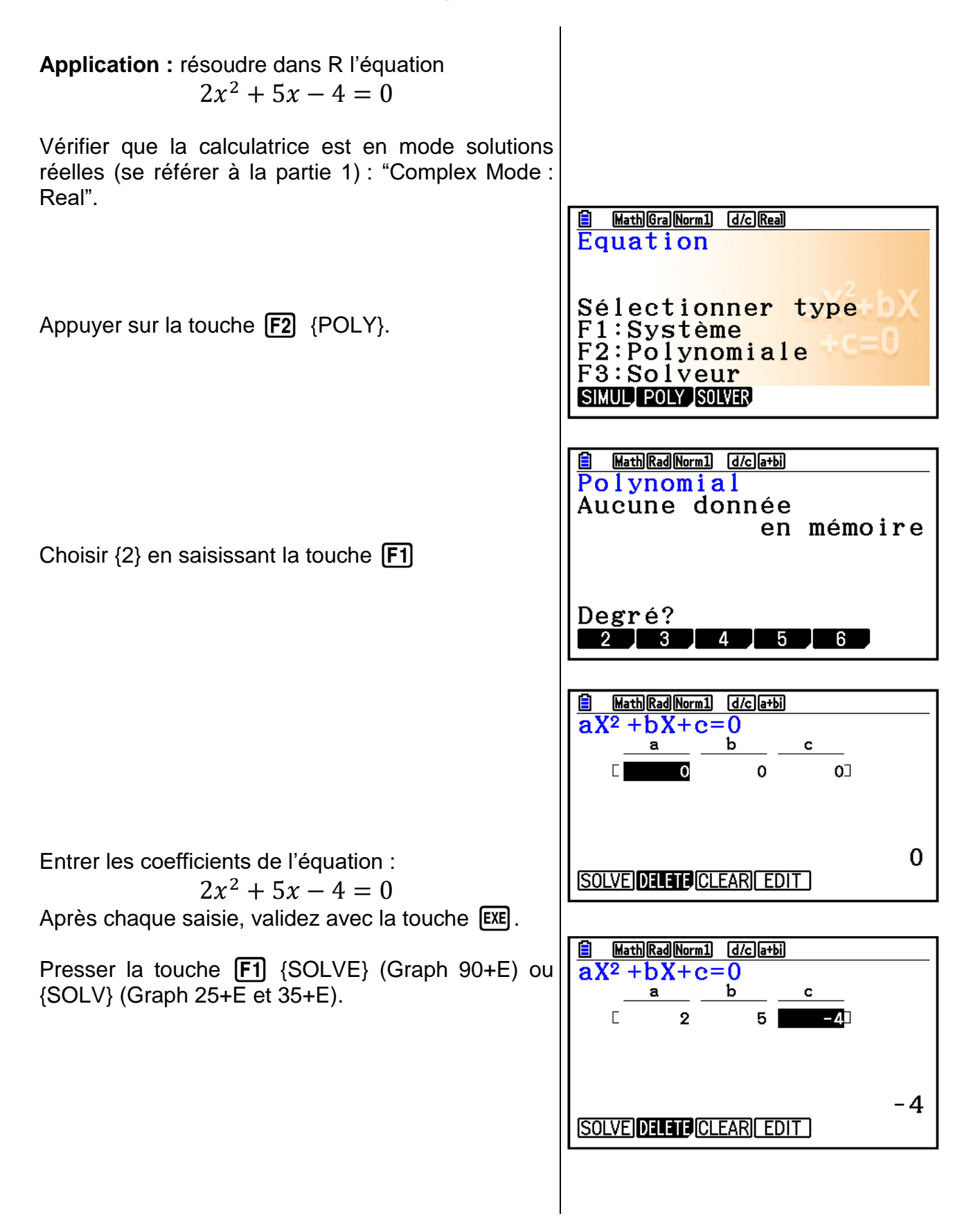

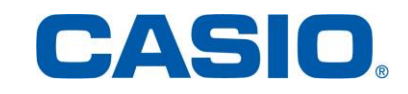

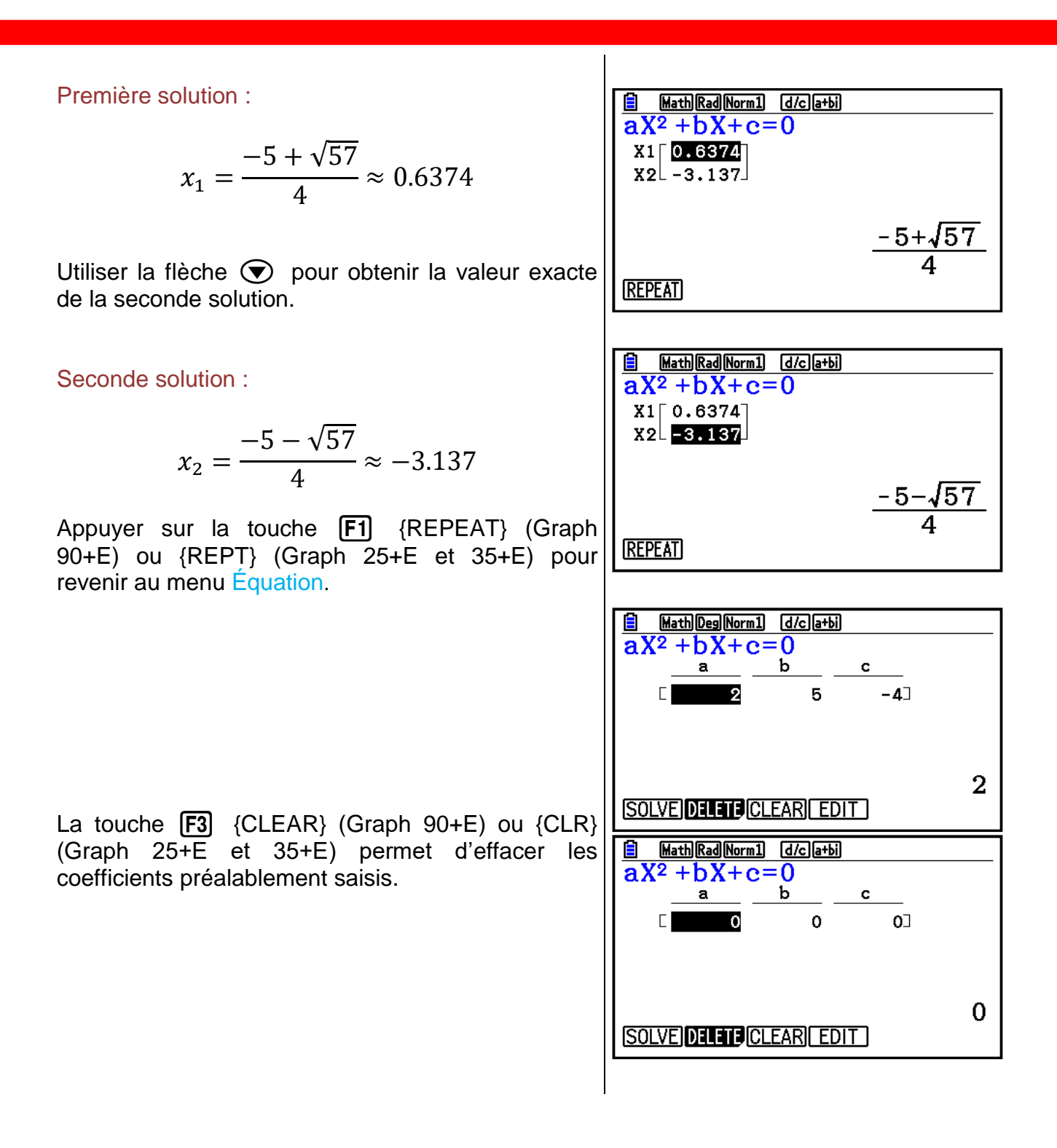

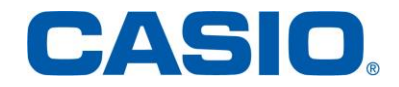

#### 3. Equations du second degré - Solutions complexes

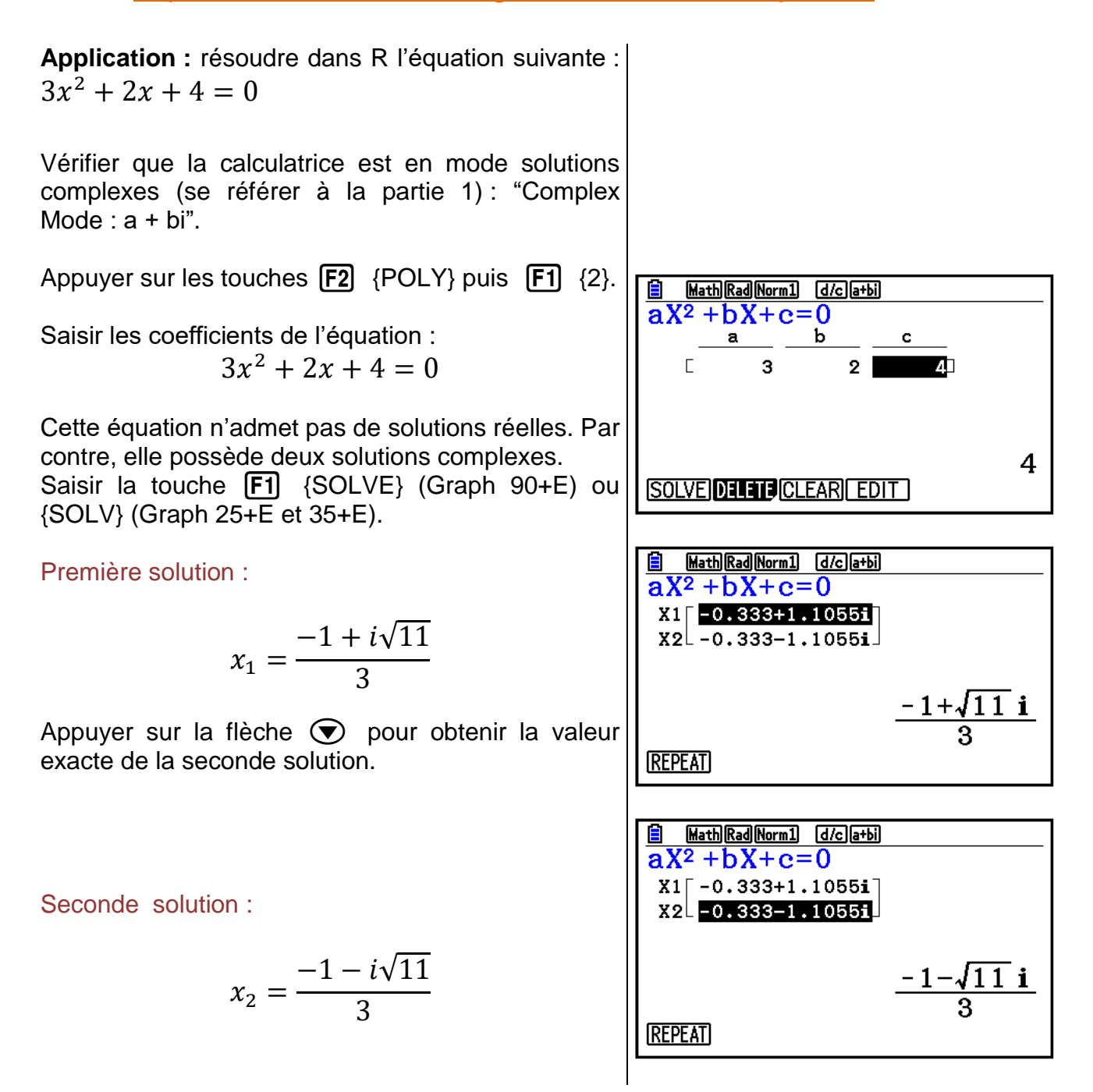

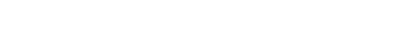

**www.casio-education.fr Résolutions d'équations**

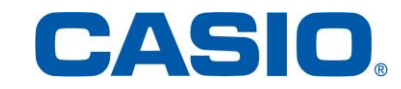

#### 4. Solveur de la calculatrice

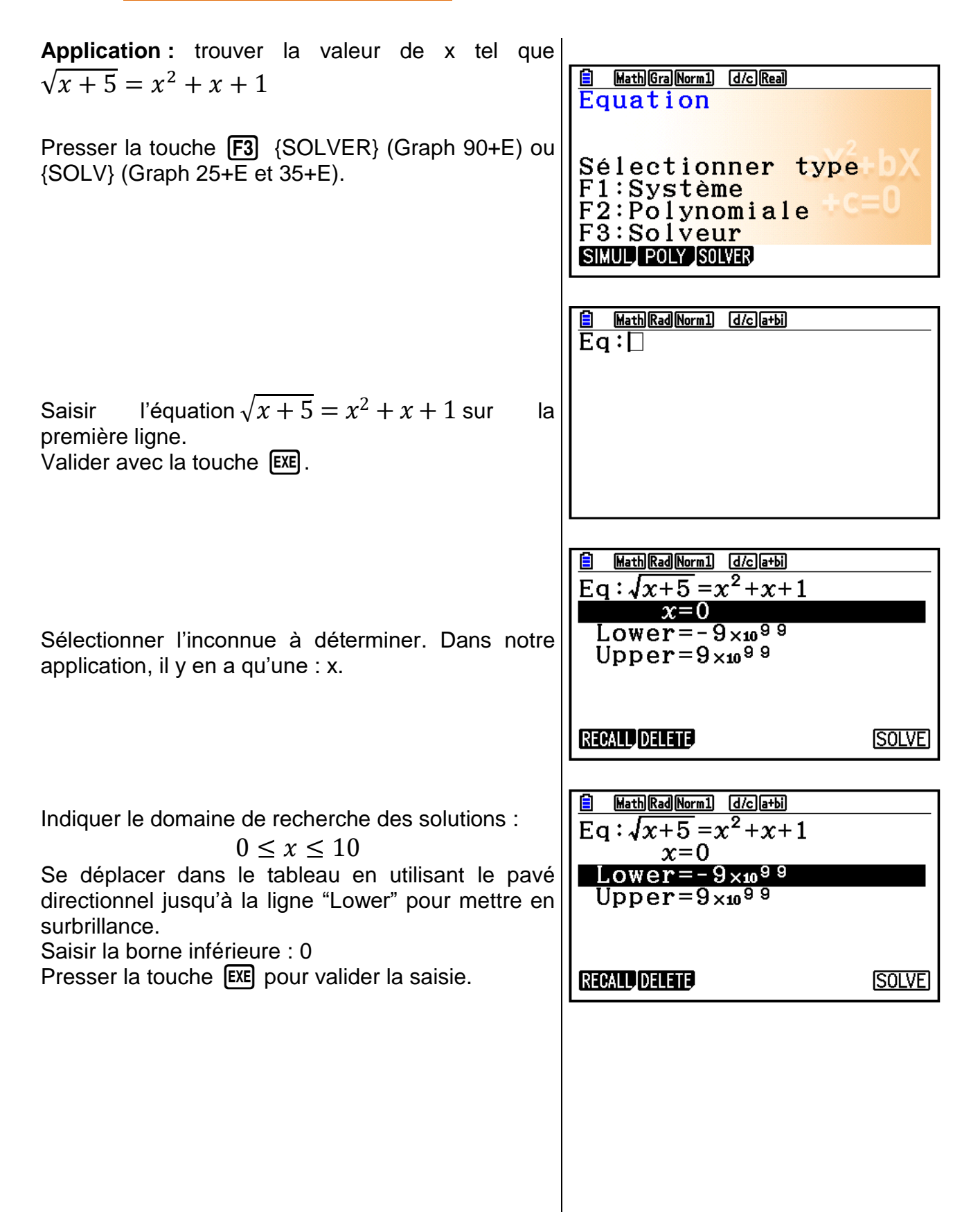

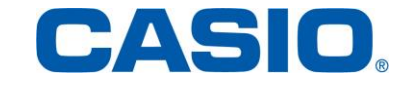

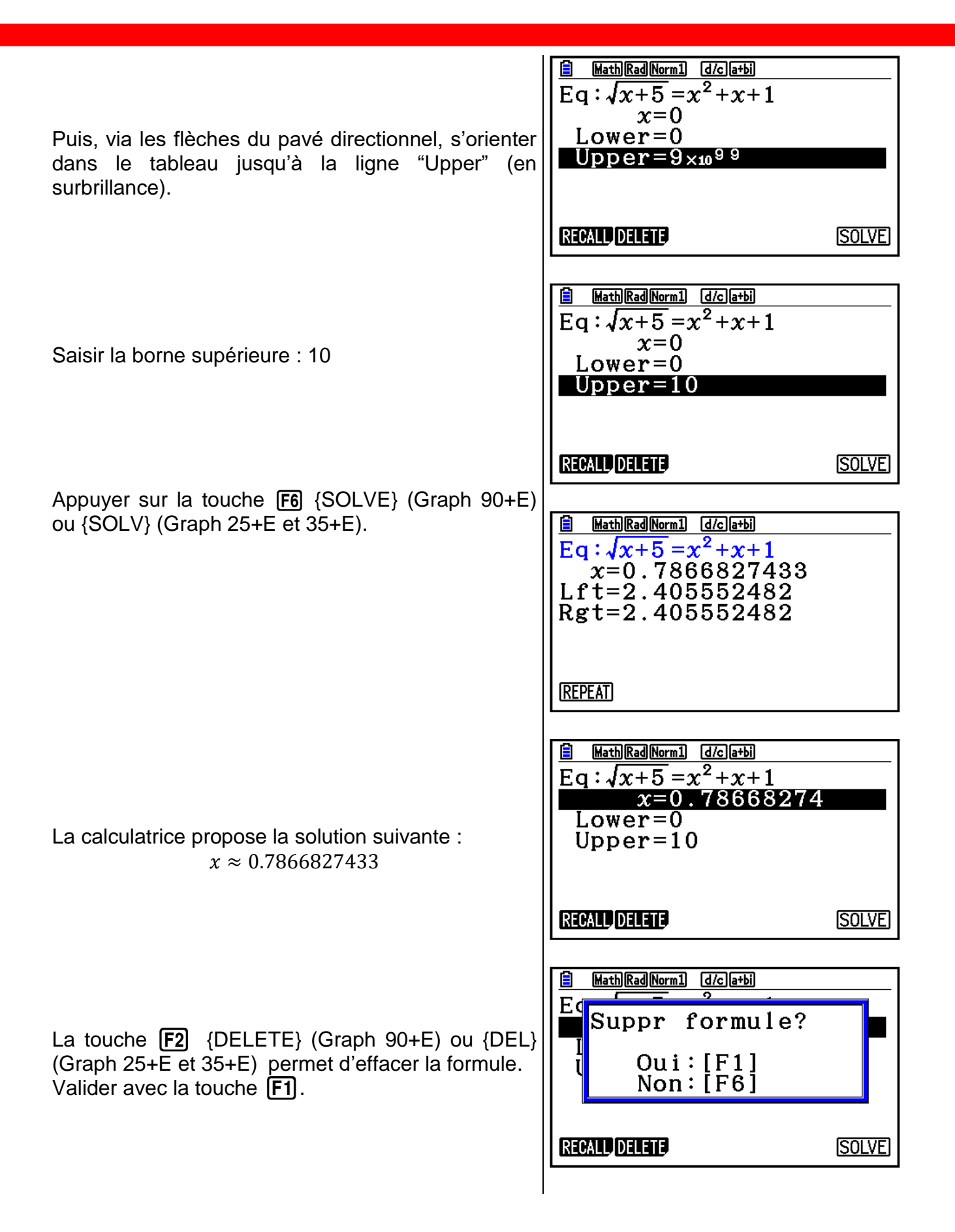

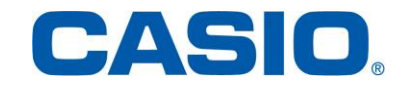

**www.casio-education.fr Résolutions d'équations**

#### 5. Systèmes d'équations

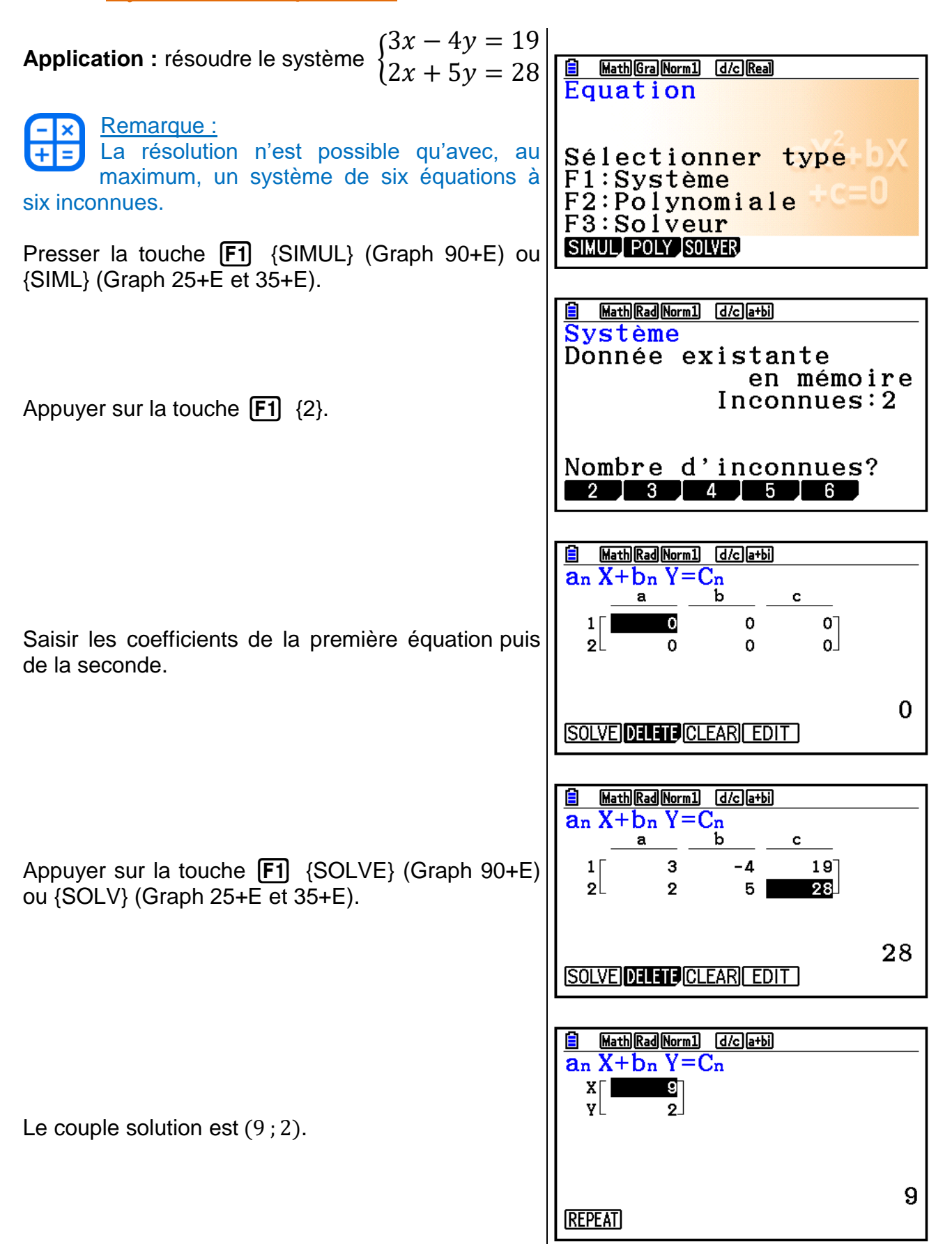

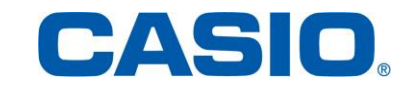